# **MAPAS DE KARNAUGH**

#### Circuitos Digitales EC1723

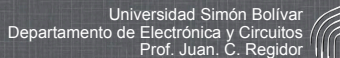

## **Representación gráfica**

Representación gráfica de los  $\bar{a}$ mintérminos (o maxtérminos) de dos variables.

Prof. Juan Claudio Regidor **Valley Construction Claudio Region** 

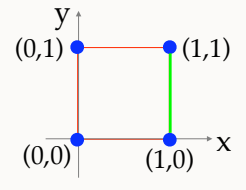

- Si una función de *x* e *y* incluye, por ejemplo, los mintérminos 2 y 3, podemos aplicar el teorema de combinación para eliminar un literal: x·y'+x·y = x
- En la gráfica, estos mintérminos se encuentran en el lado marcado en verde, que corresponde al literal *x*. El segmento (0,0)-(1,0) corresponde al literal *y*'.

## **Distancia**

**1**

- La distancia entre dos mintérminos es el número de segmentos que se recorren para llegar de un punto a otro
- $\overrightarrow{(1,0)}$  x  $y_4$  $(0,0)$  $(0.1)$  (1.1)

**3**

- La distancia entre  $(0,0)$  y  $(0,1)$  es 1
- $\blacksquare$  La distancia entre (0,1) y (1,0) es 2
- Si la distancia entre dos mintérminos es 1, se dice que son adyacentes. Si ambos están presentes en una función, puede aplicarse el teorema de combinación y eliminar un literal.

Prof. Juan Claudio Regidor **National Simón Bolívardor** Universidad Simón Bolívard Una cara del cubo representa a un literal. El T. de combinación permite eliminar 2 variables. Ejemplo:  $x' \cdot y' \cdot z + x \cdot y' \cdot z + x \cdot y \cdot z + x' \cdot y \cdot z = y' \cdot z + y \cdot z = z$ **Distancia** ■ Los mintérminos de 3 variables pueden representarse como los vértices de un cubo. Una arista del cubo representa al producto de dos literales, pues se elimina una variable por combinación. **4** x y  $(0,0,0)$  $(0,0,1)$   $(1,0,1)$  $(1.0.0)$  $\bullet$  (1.1,1)  $(0,1,0)$  (1,1,0)

Prof. Juan Claudio Regidor **National Simón Bolívardor** Universidad Simón Bolívard

#### **Métodos de minimización**

- Estas ideas de distancia, adyacencia y eliminación de variables por combinación se pueden extender a dimensiones mayores, y son la base de los métodos prácticos de minimización de funciones lógicas:
	- Mapa de Karnaugh, propuesto en 1953, permite el tratamiento manual de funciones de 2 a 6 variables.
	- Algoritmo de Quine-McCluskey, propuesto por W. V. Quine en 1955 y modificado por E. J. McCluskey en 1956; usado por programas de computadora, permite minimizar funciones de cualquier tamaño.

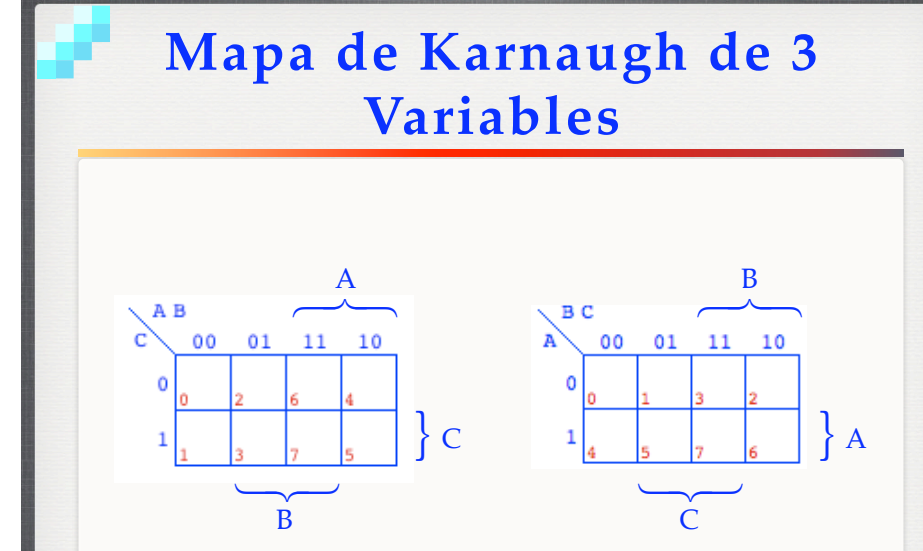

**5** Prof. Juan Claudio Regidor Universidad Simón Bolíva

#### **Mapa de 3 Variables (mintérminos)**

■ Los puntos del mismo color indican recuadros adyacentes.

Prof. Juan Claudio Regidor Universidad Simón Bolívar

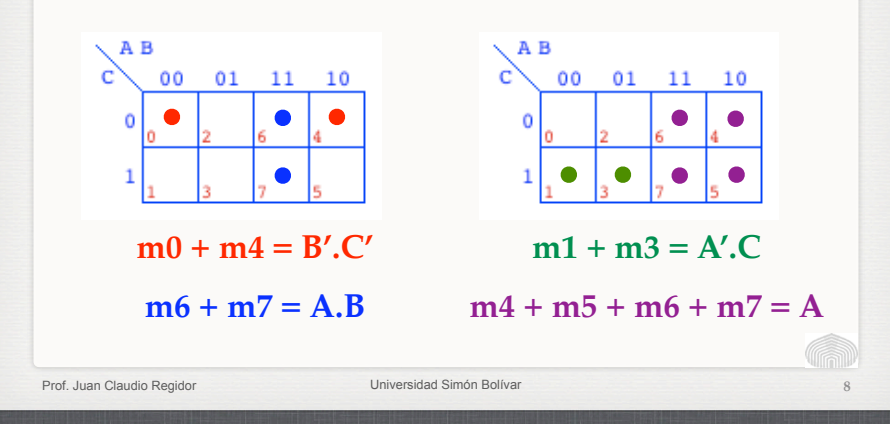

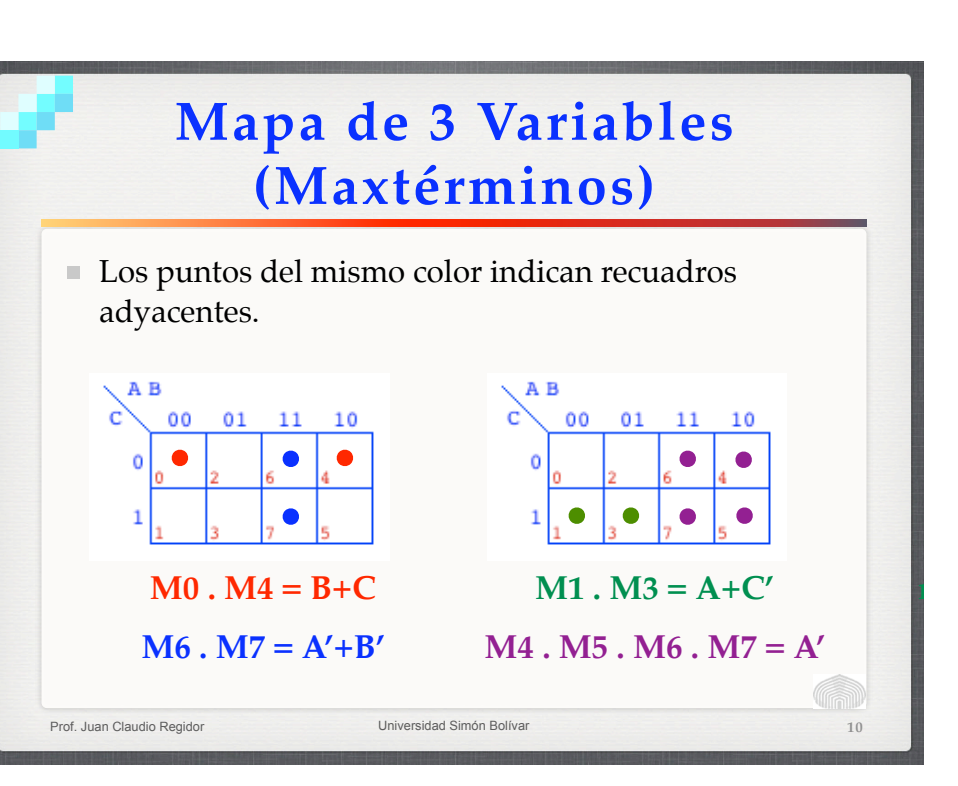

**6**

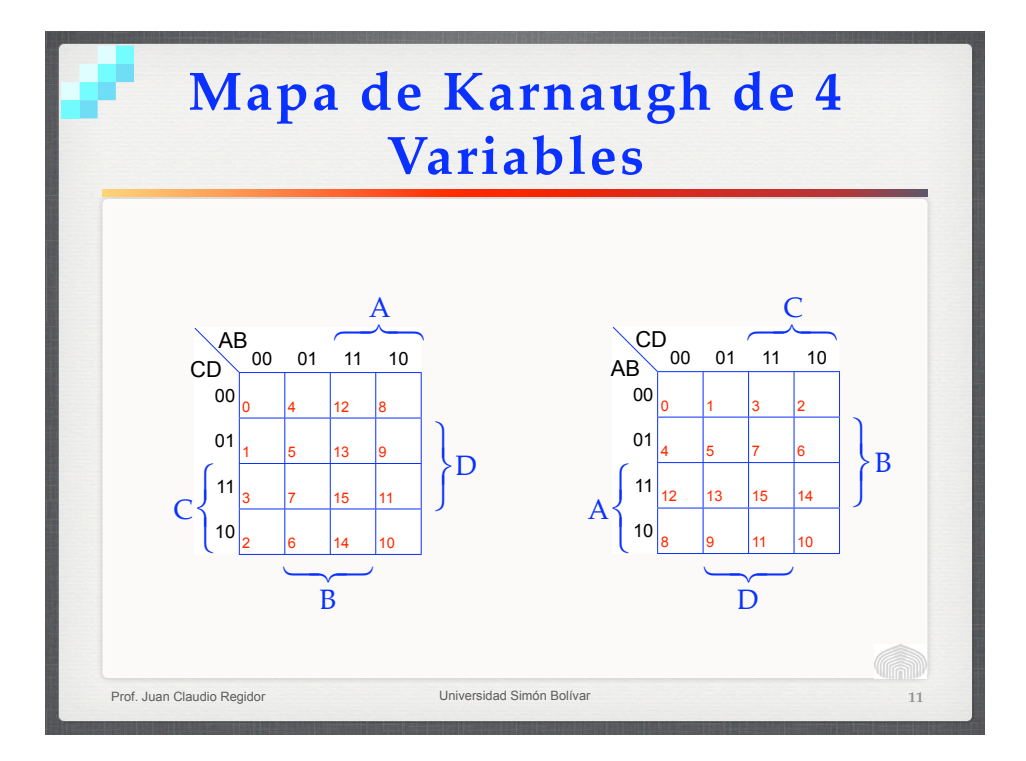

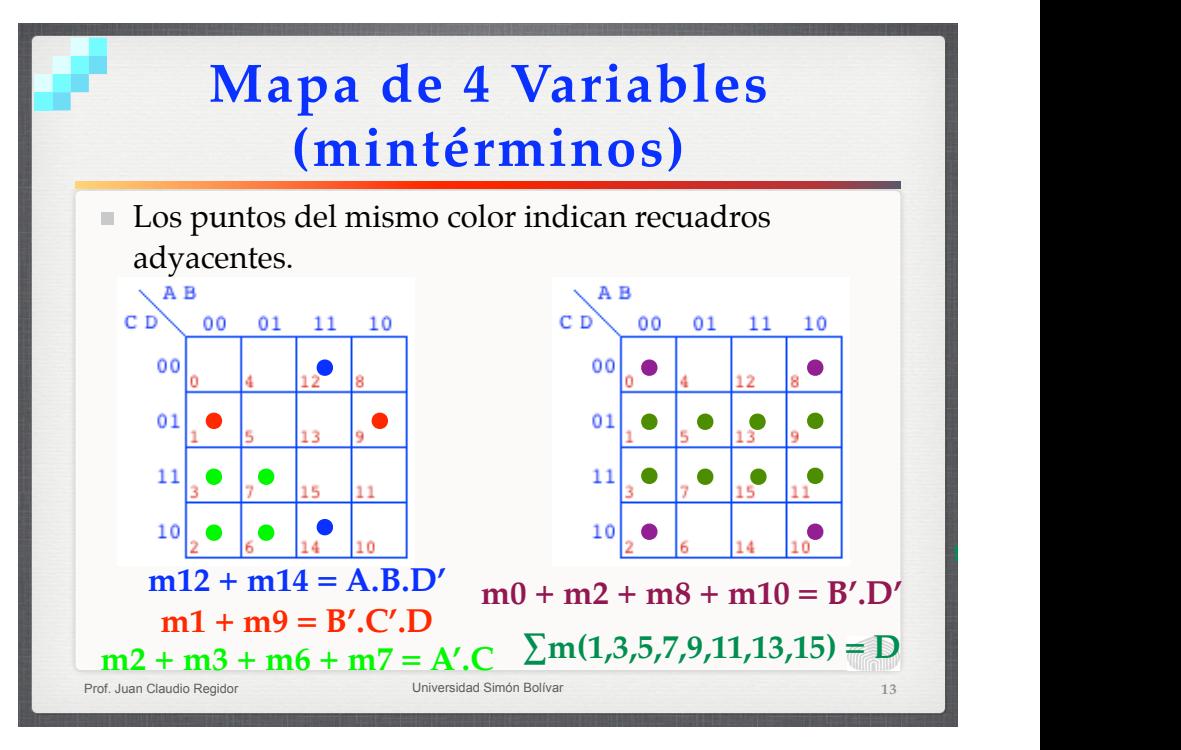

**m1 + m3 = A'.C**

**17**

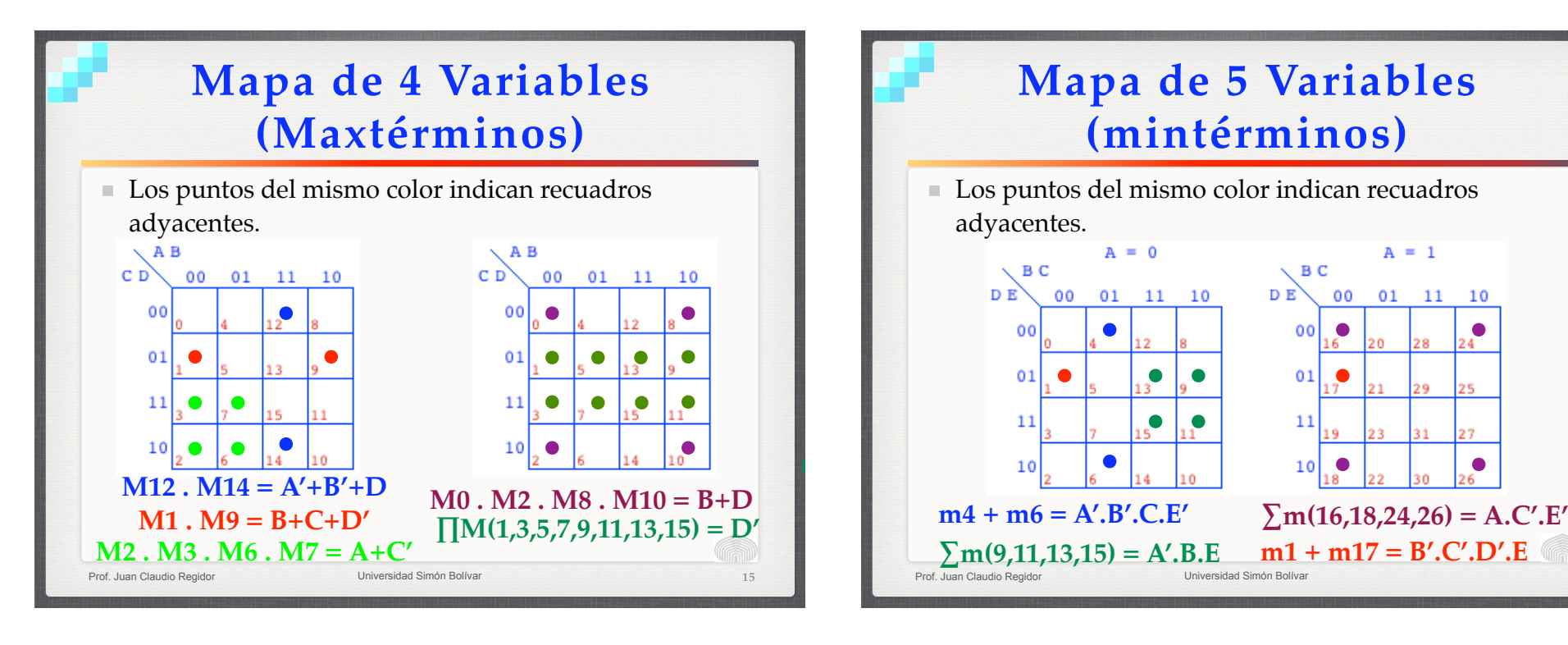

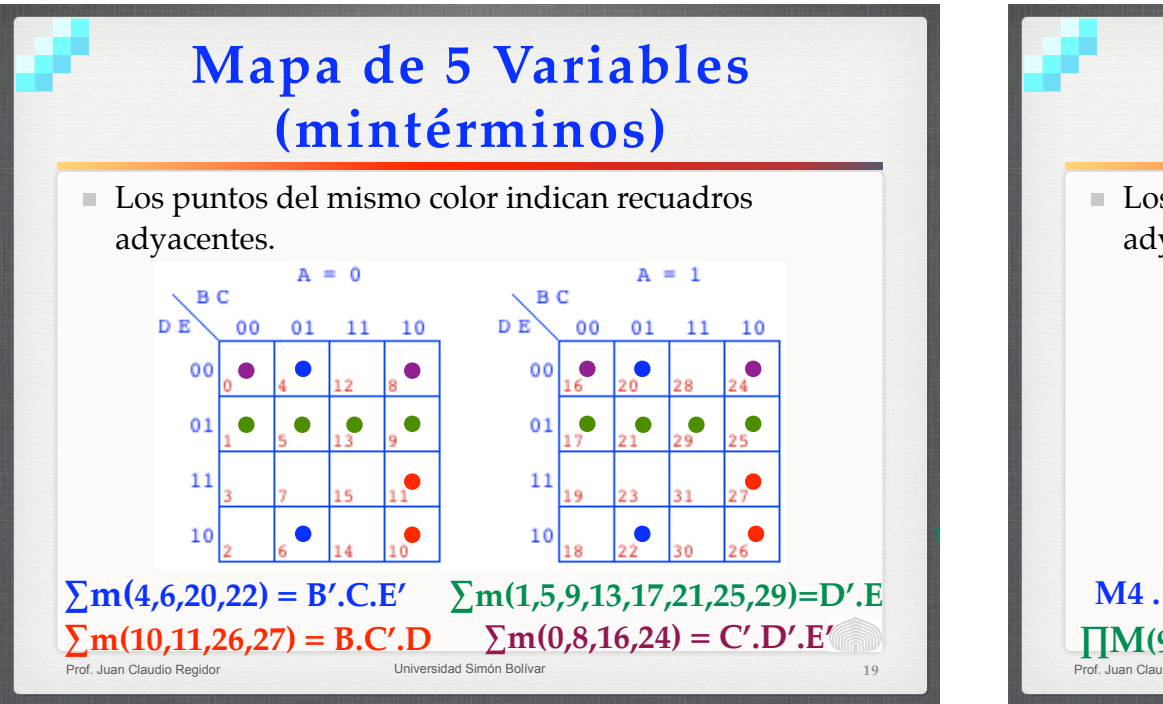

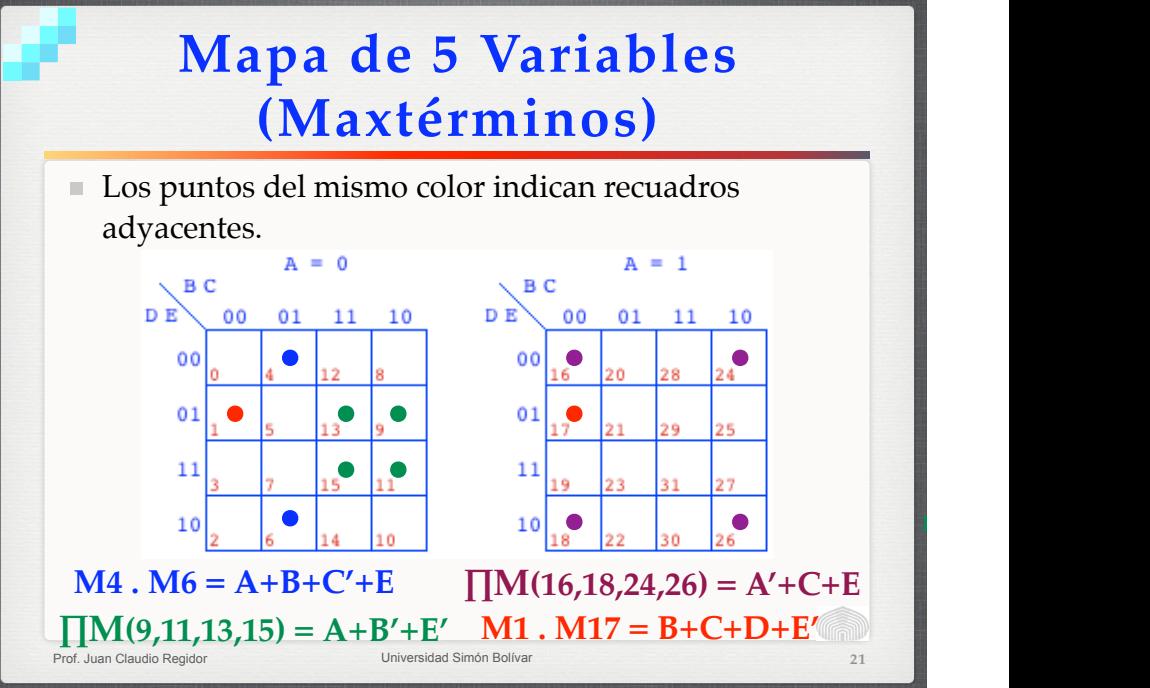

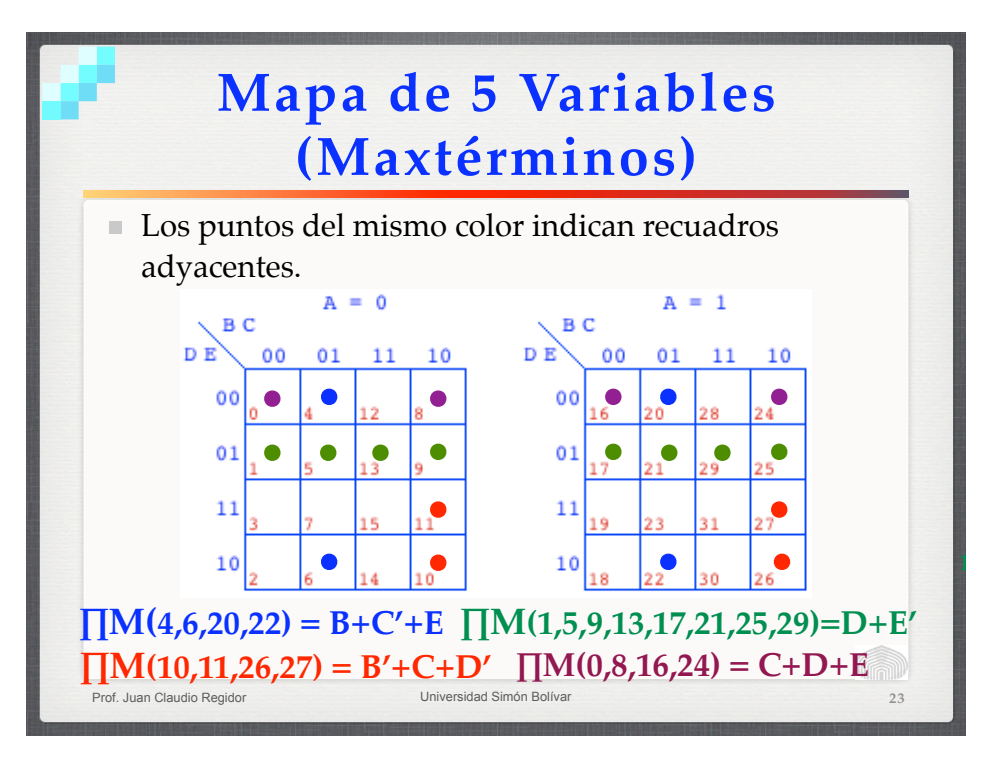

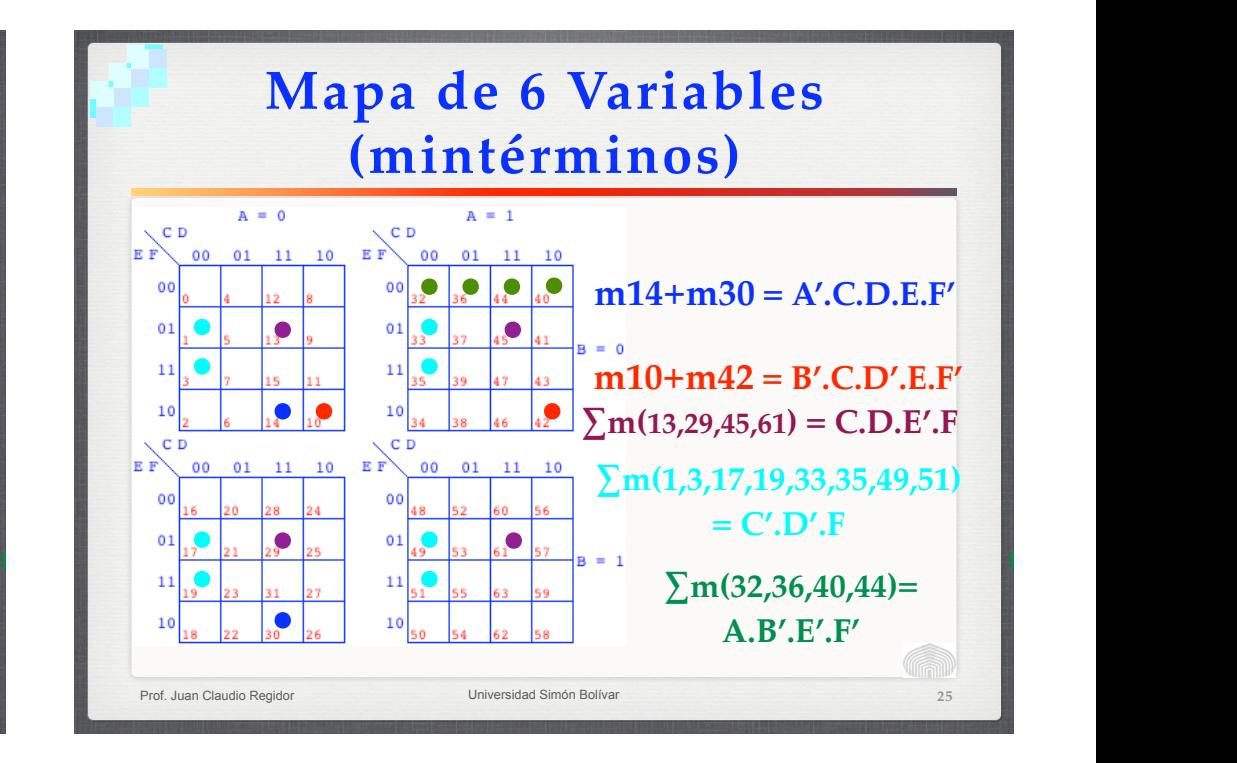

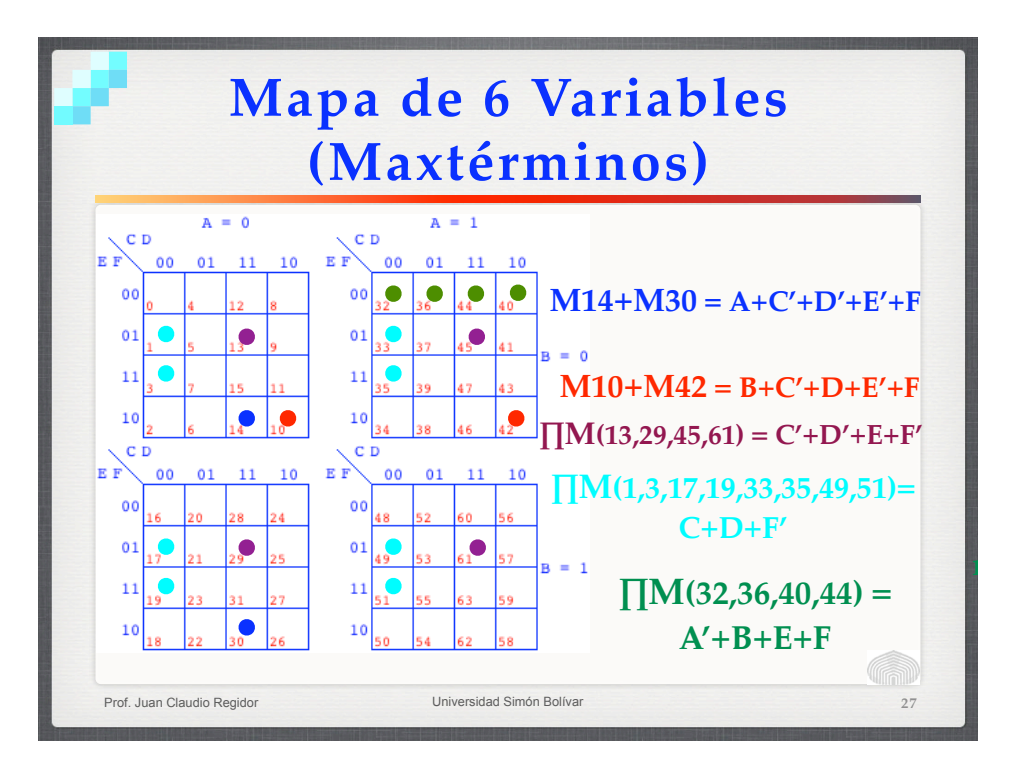

### **Minimización de funciones con Mapas de Karnaugh**

- Implicante: grupo de mintérminos o maxtérminos adyacentes.
- Implicante primo: es aquel que no está contenido en otro.
- **in a m** o M que no aparece en ningún otro implicante Implicante primo esencial: un implicante que cubre a

**28**

**30**

## **Minimización de funciones con Mapas de Karnaugh**

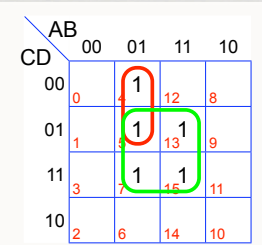

- El mapa contiene 11 implicantes: 5 mintérminos, 5 pares de mintérminos, y un grupo de 4 mintérminos
- Hay dos implicantes primos: m4+m5 y  $\sum m(5,7,13,15)$

**29**

Ambos implicantes primos son esenciales.

Prof. Juan Claudio Regidor Universidad Simón Bolívar

### **Minimización de funciones con Mapas de Karnaugh**

Prof. Juan Claudio Regidor **27** Universidad Simón Bolíva

**Prof. Juan Claudio Regidor** Universidad Simón Bolíva

- Para obtener una expresión mínima a partir del mapa de Karnaugh:
	- Tomar todos los implicantes primos esenciales
	- Completar la cobertura de términos de la función usando la menor cantidad posible de implicantes primos no esenciales
	- Se debe dar prioridad a aquellos implicantes que contengan el menor número de literales

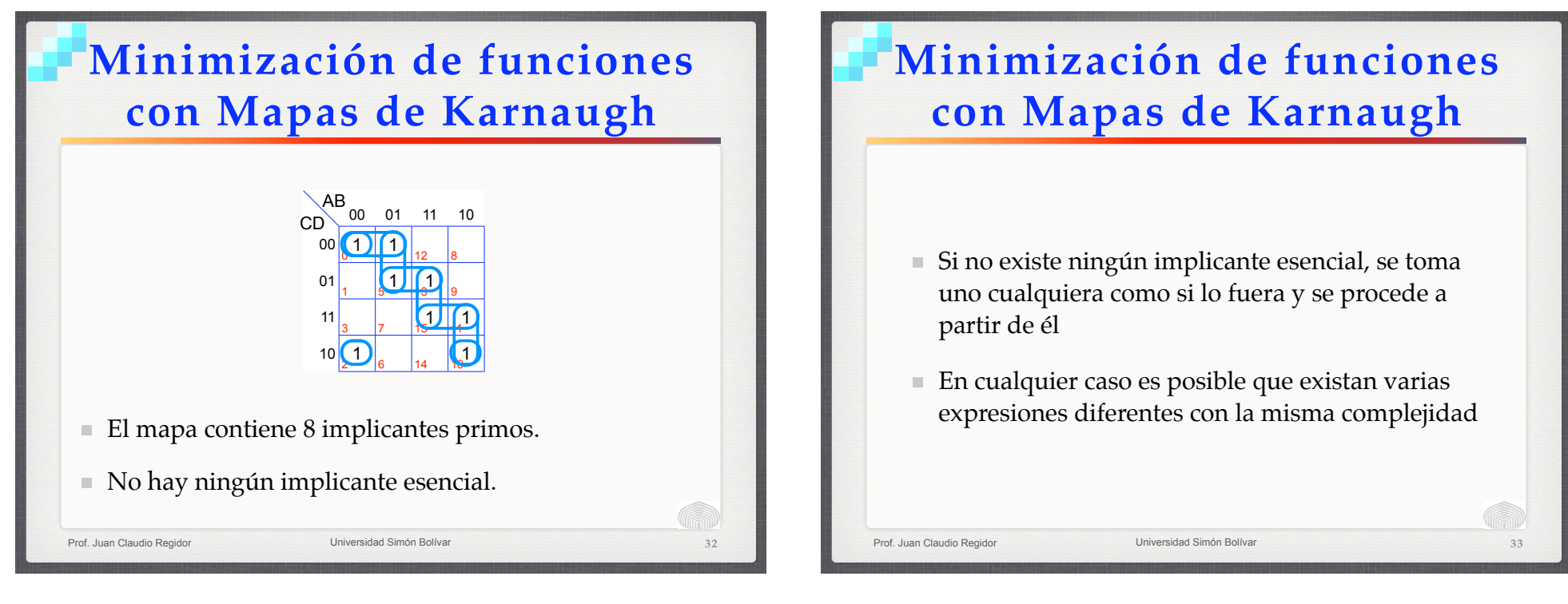

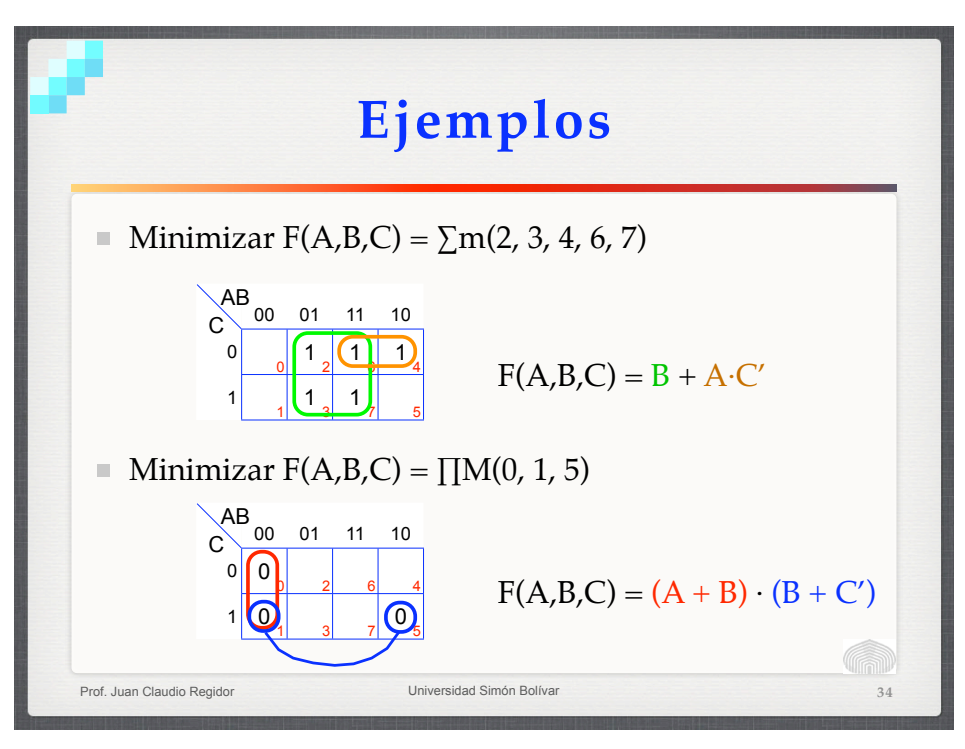

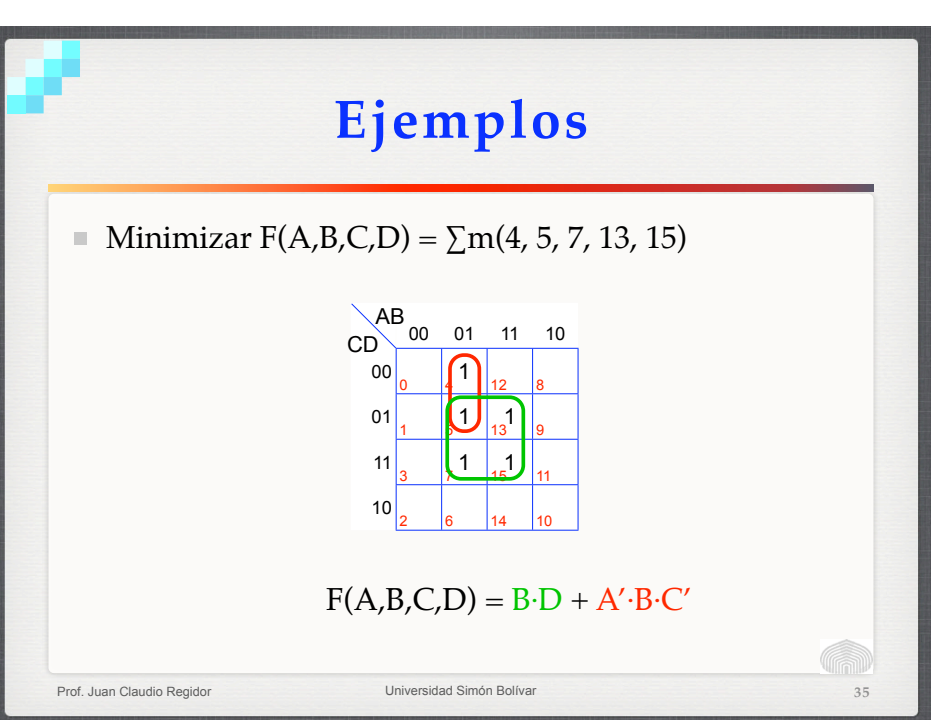

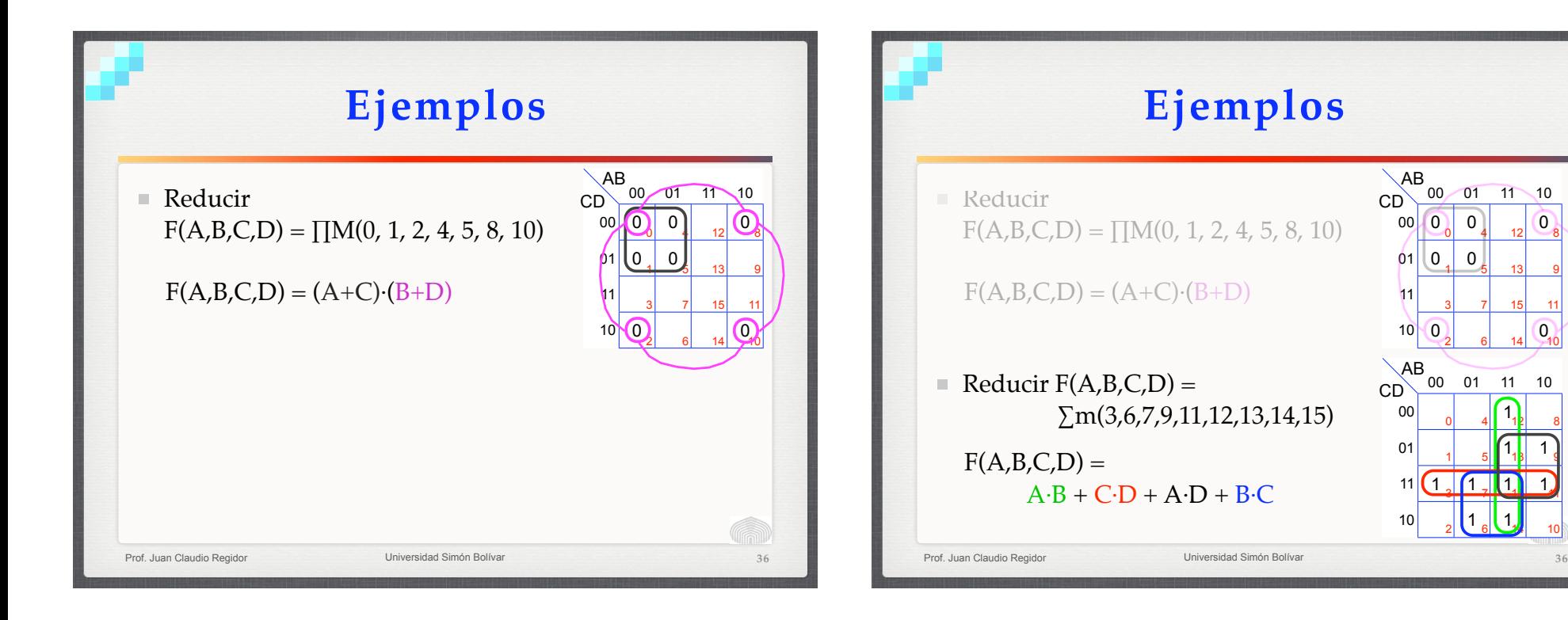

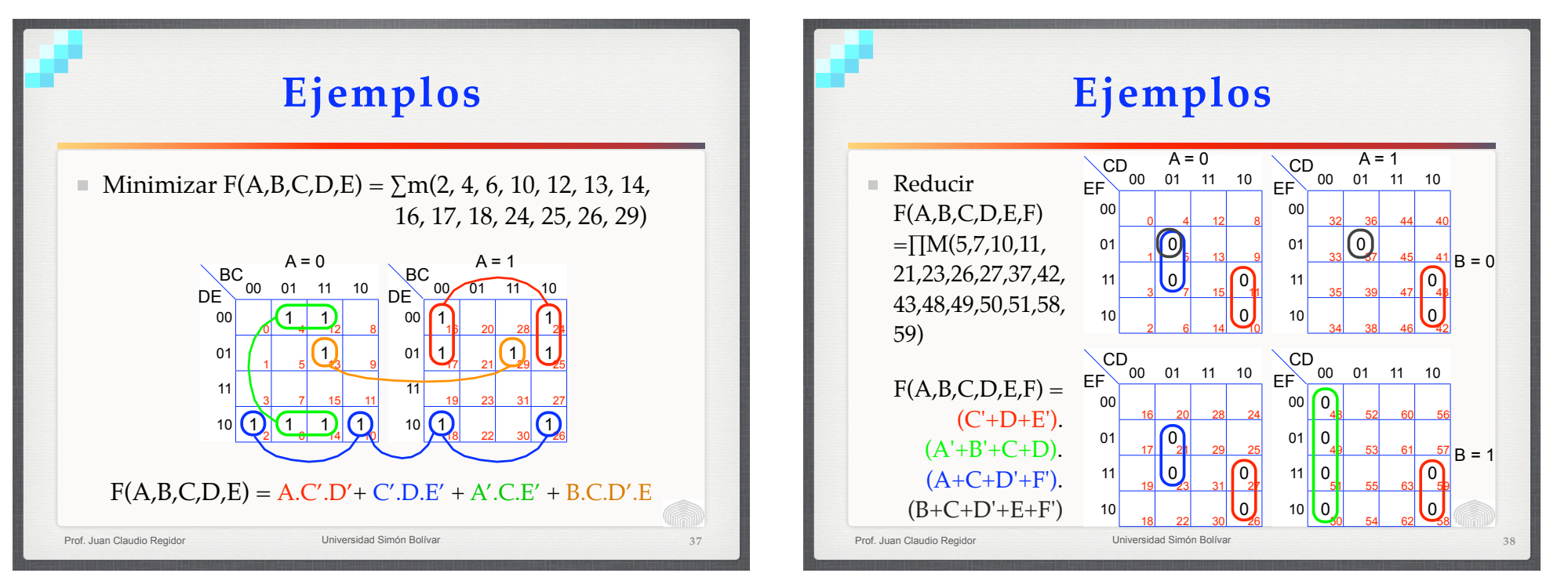

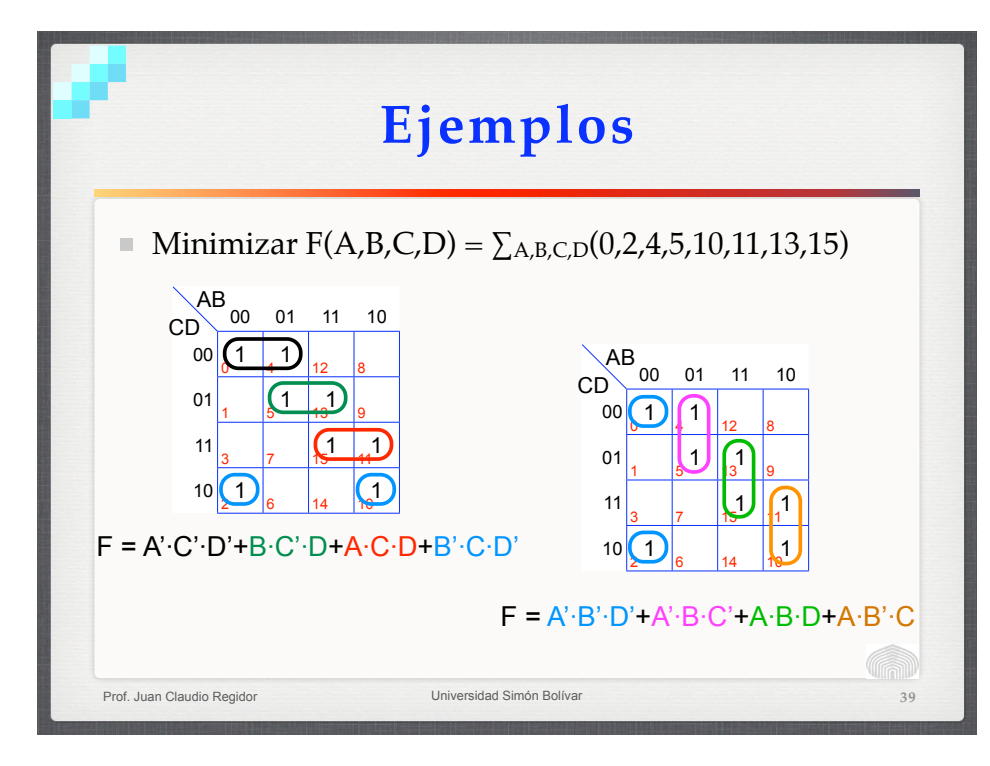

### **Problema de Votación**

 $\blacksquare$  Un comité de cuatro miembros (A, B, C y D) debe tomar decisiones por mayoría simple. En caso de empate, el voto del presidente del comité (A) es decisivo. Hallar una función lógica mínima que valga 1 cuando el voto sea aprobatorio, y 0 en caso contrario.

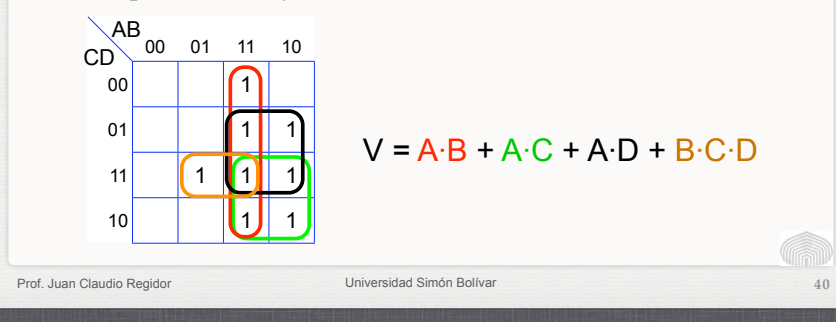

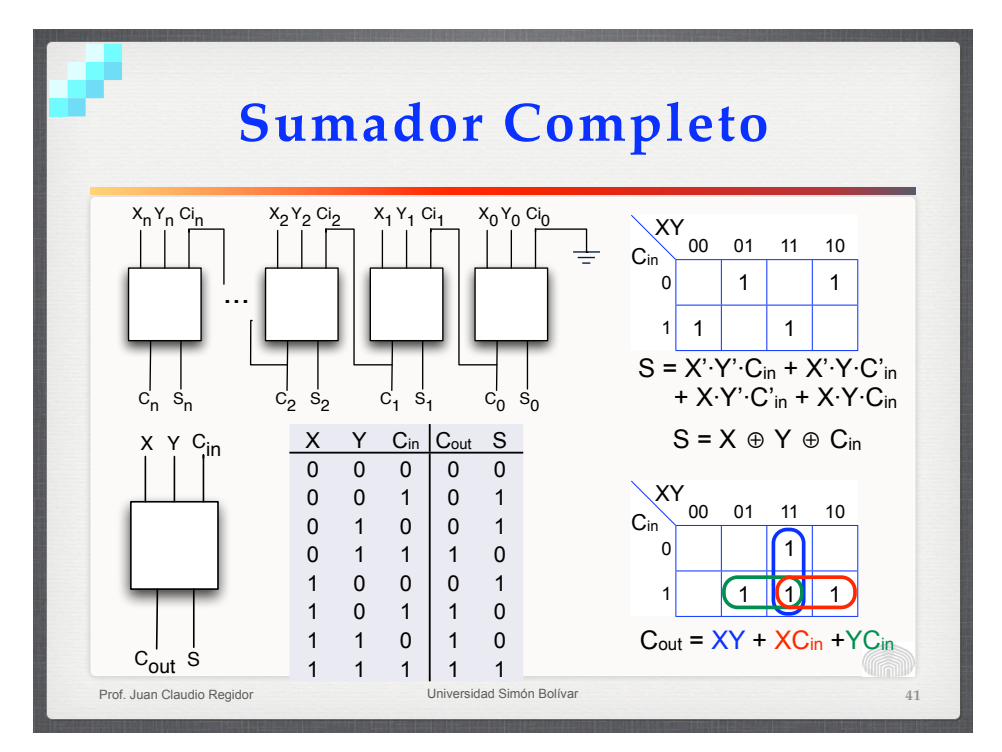

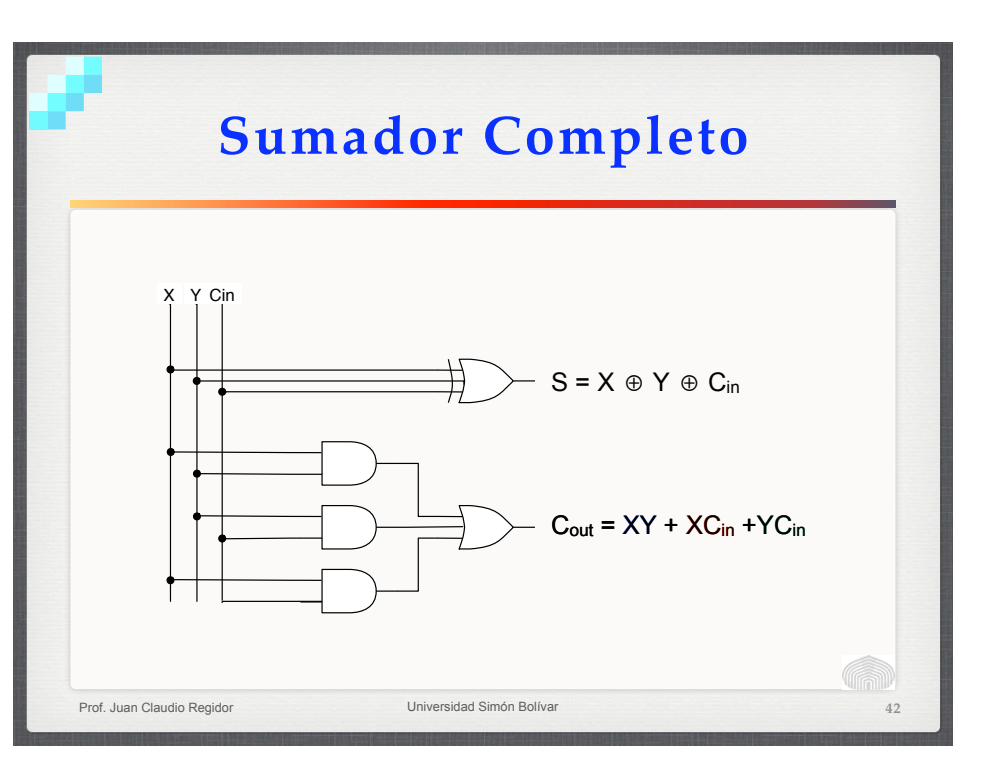

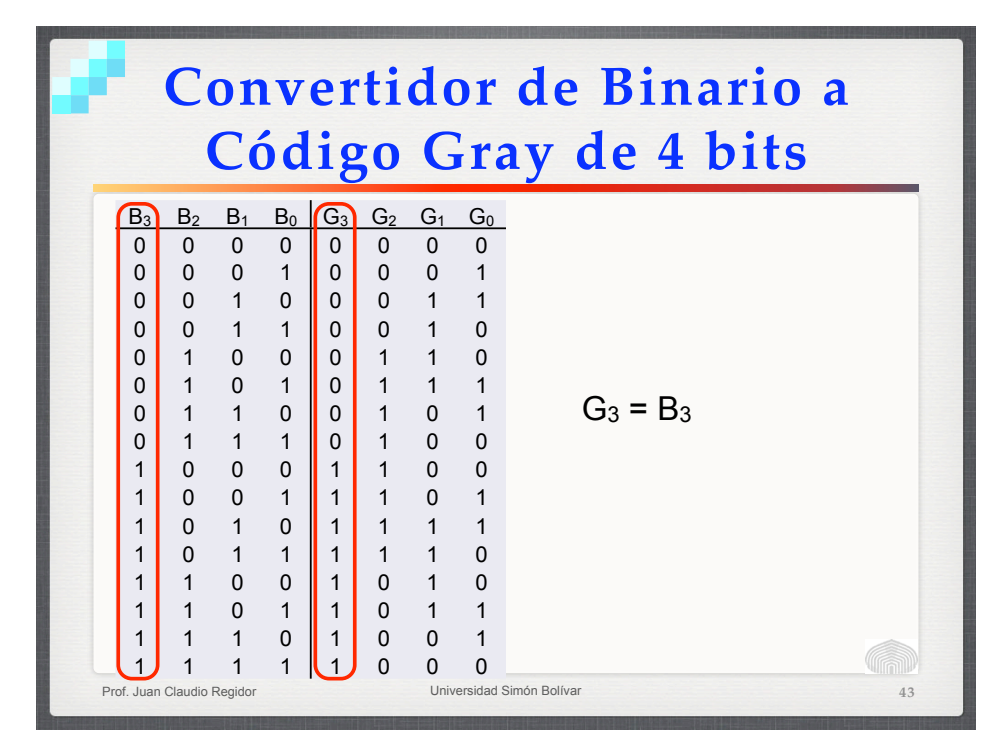

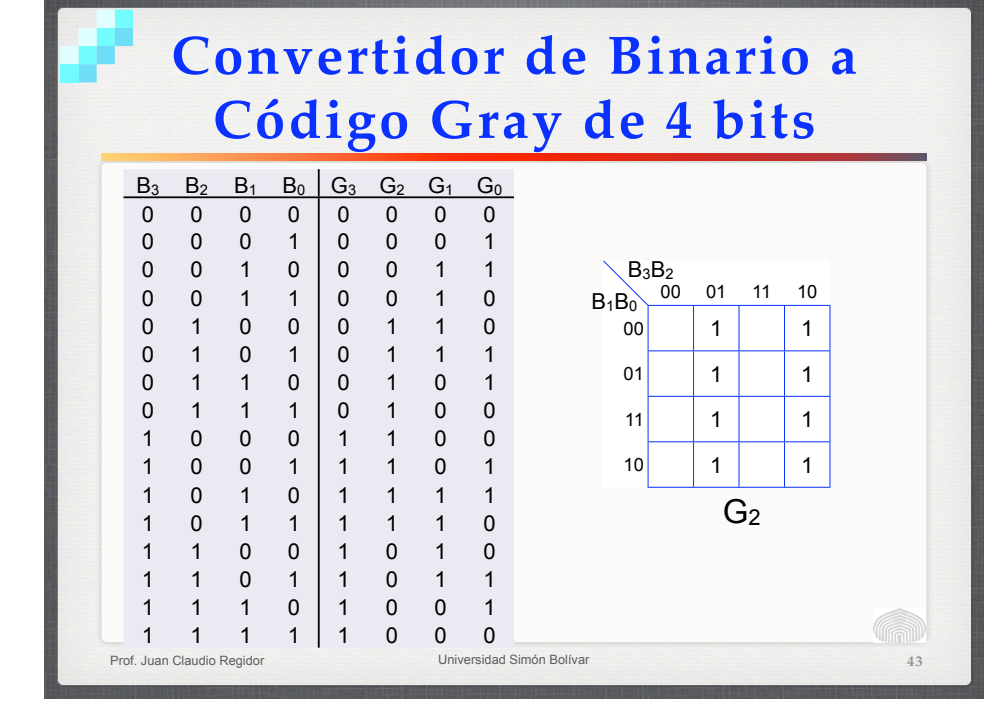

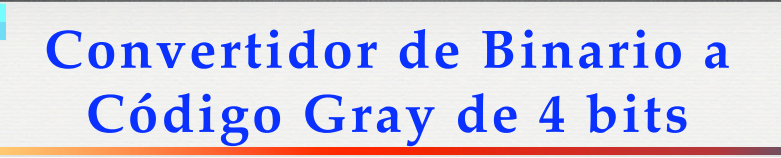

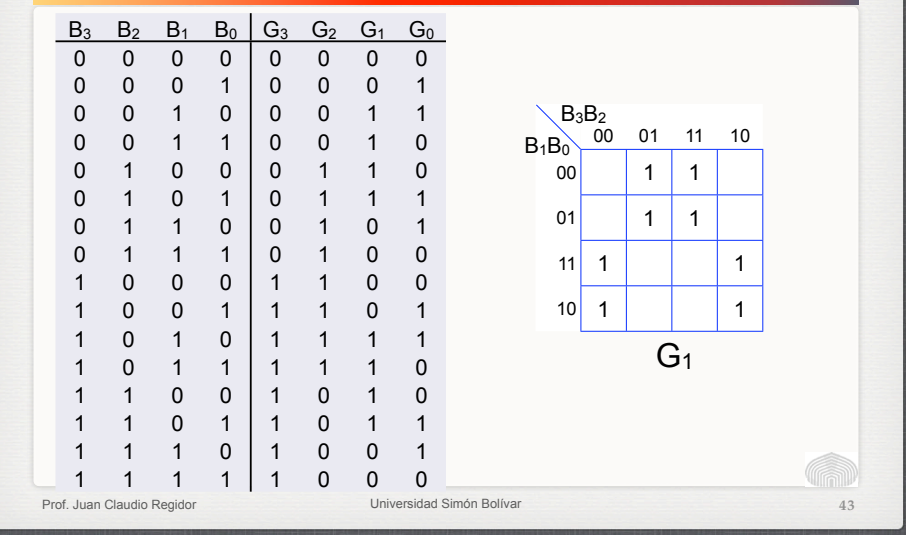

## **Convertidor de Binario a Código Gray de 4 bits**

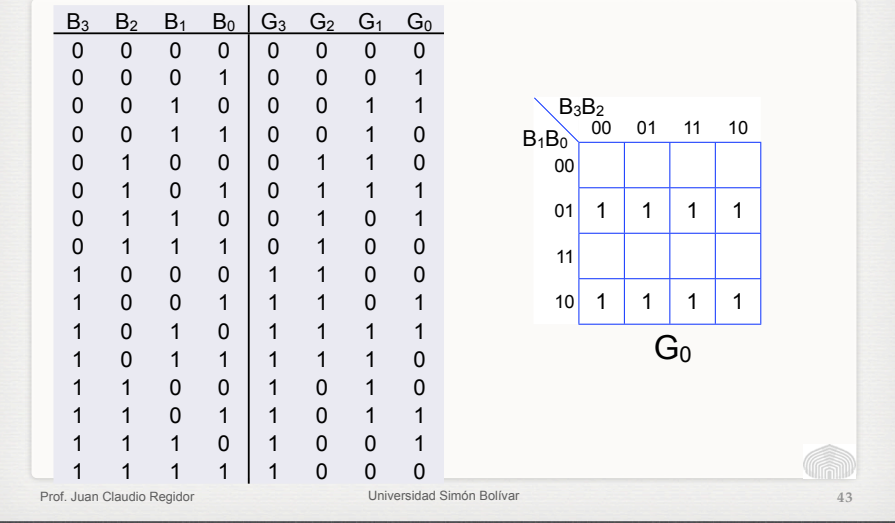

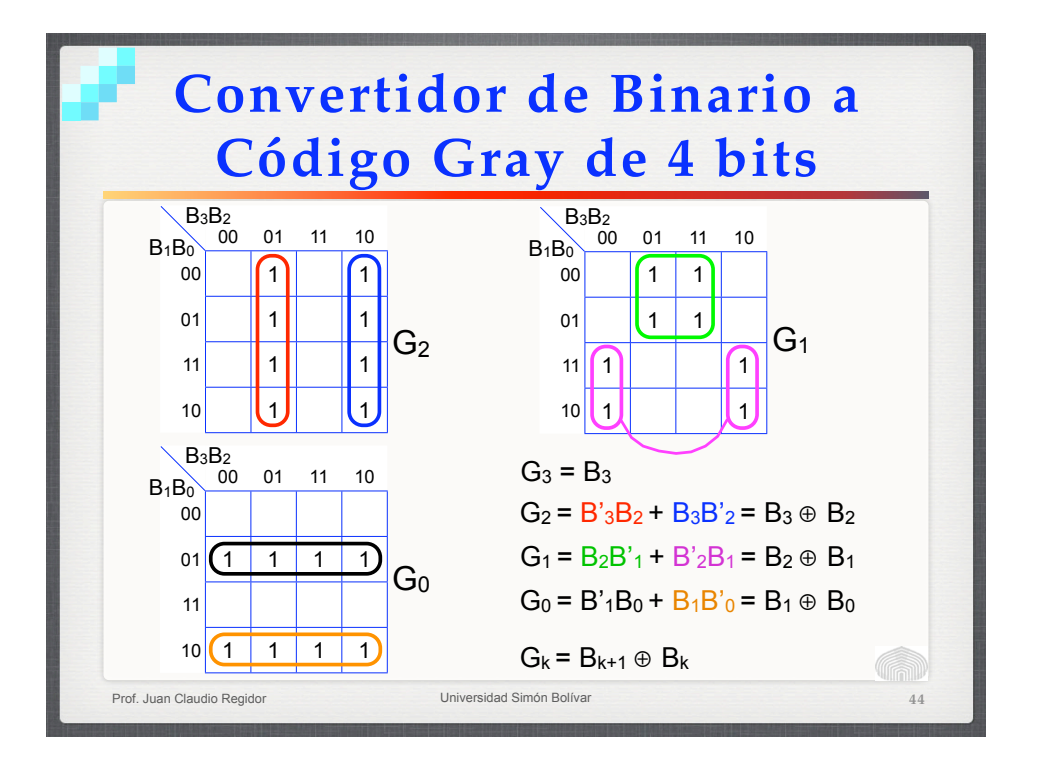

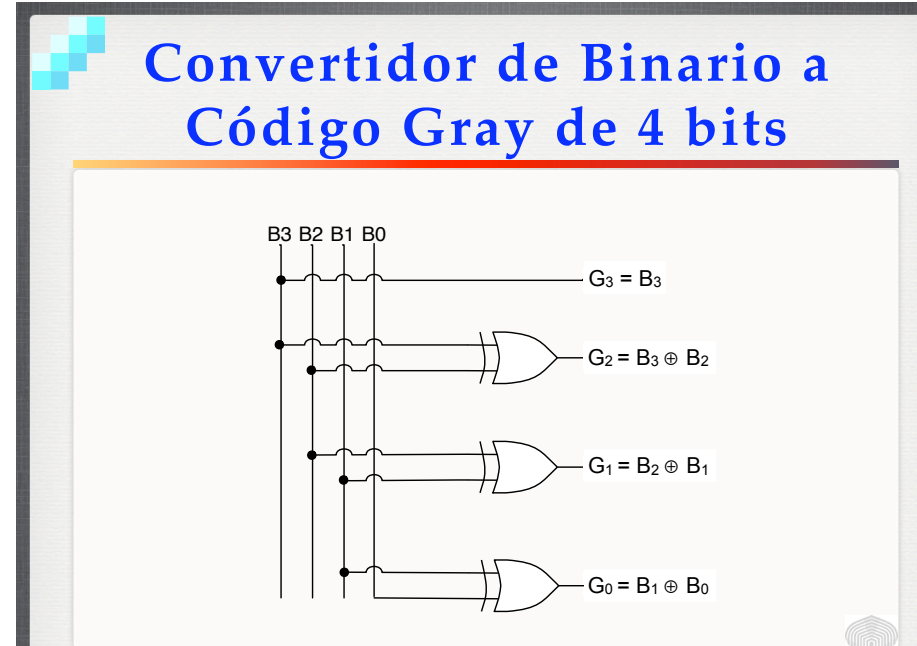

Prof. Juan Claudio Regidor Universidad Simón Bolívar

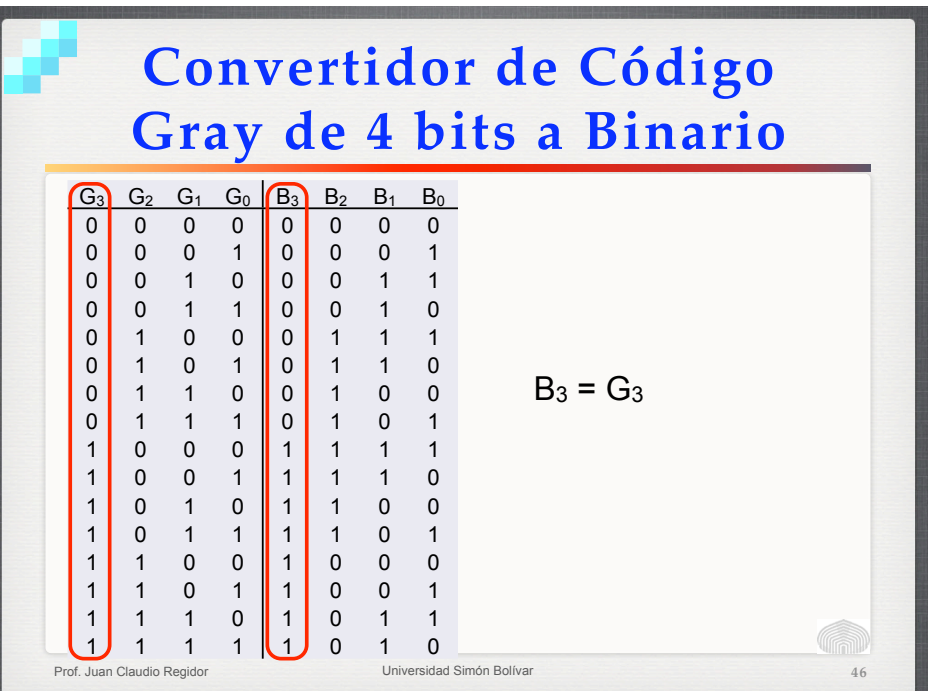

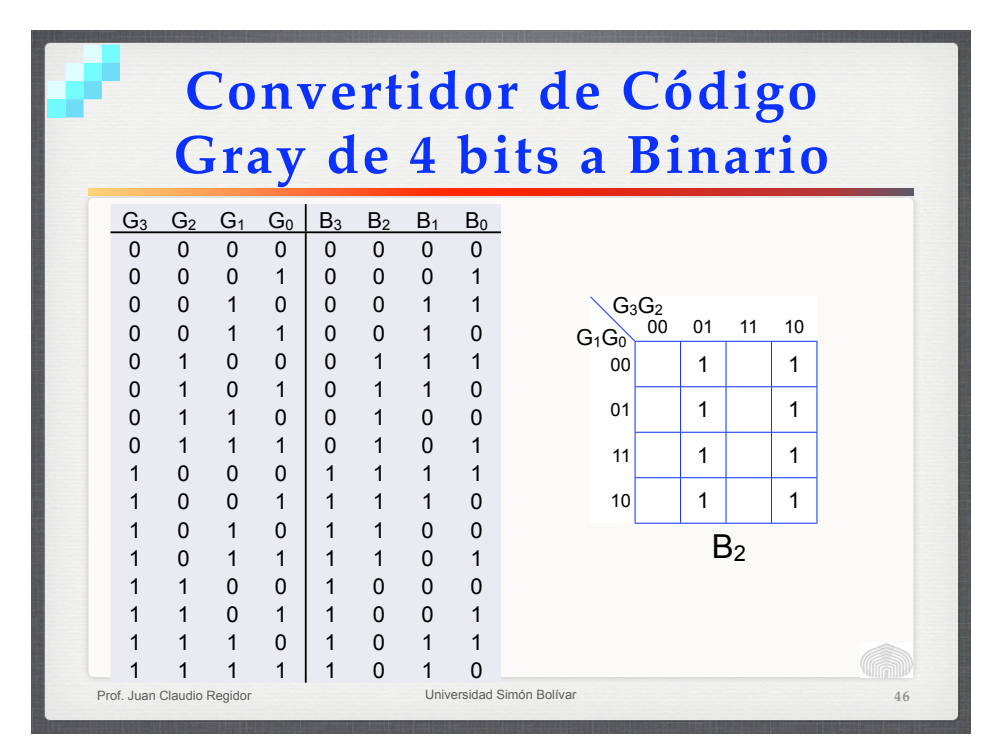

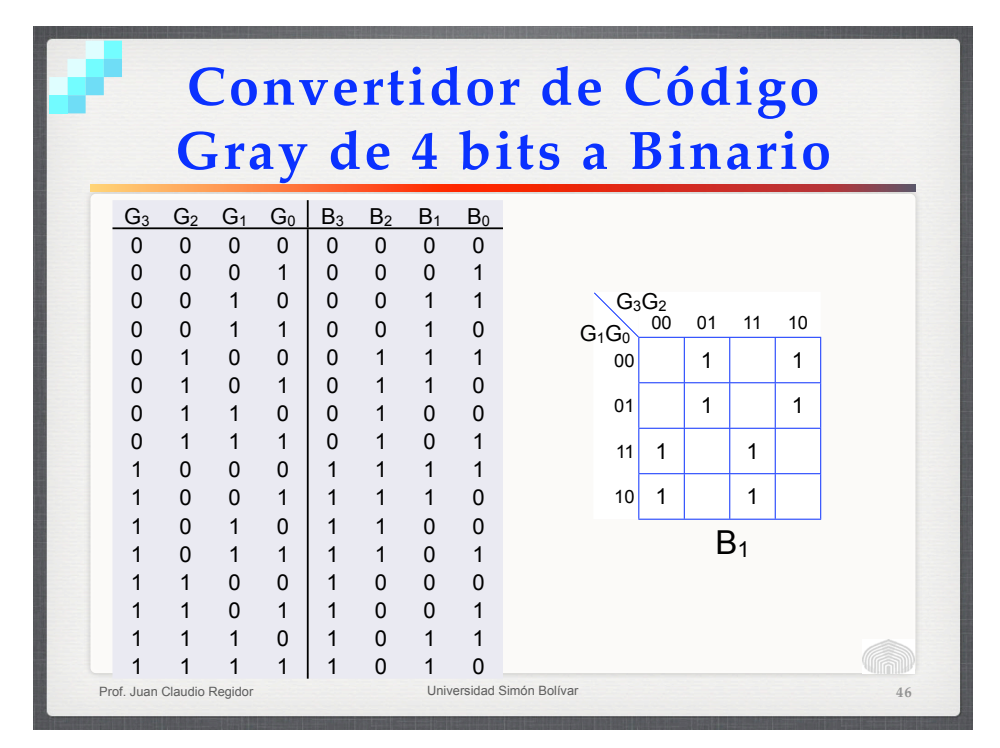

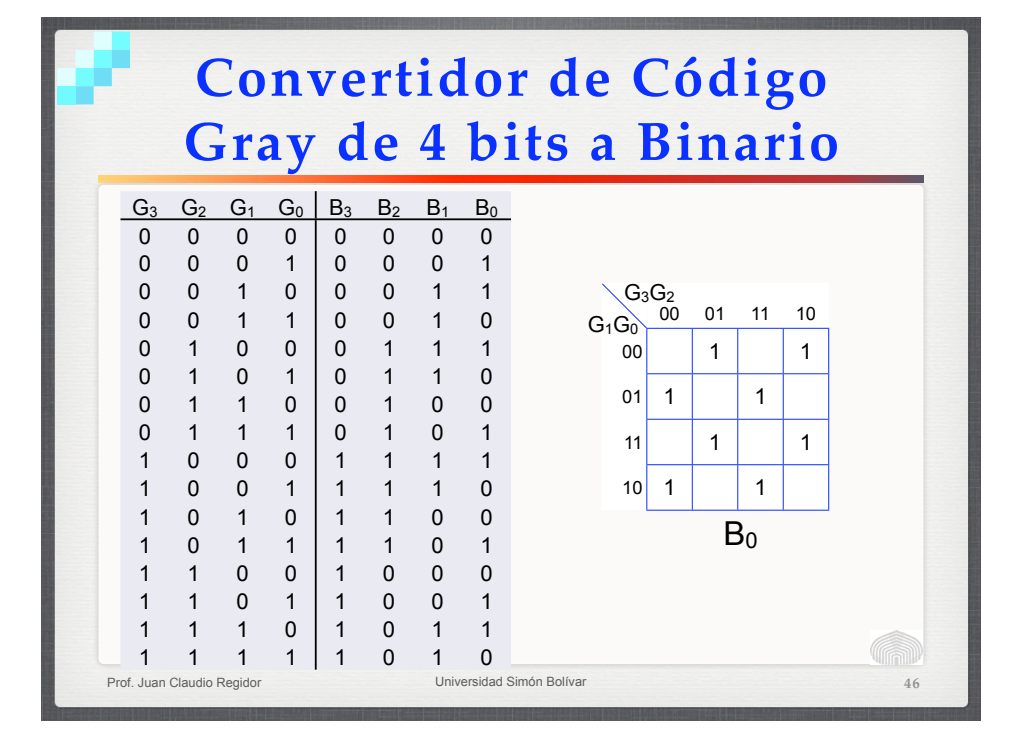

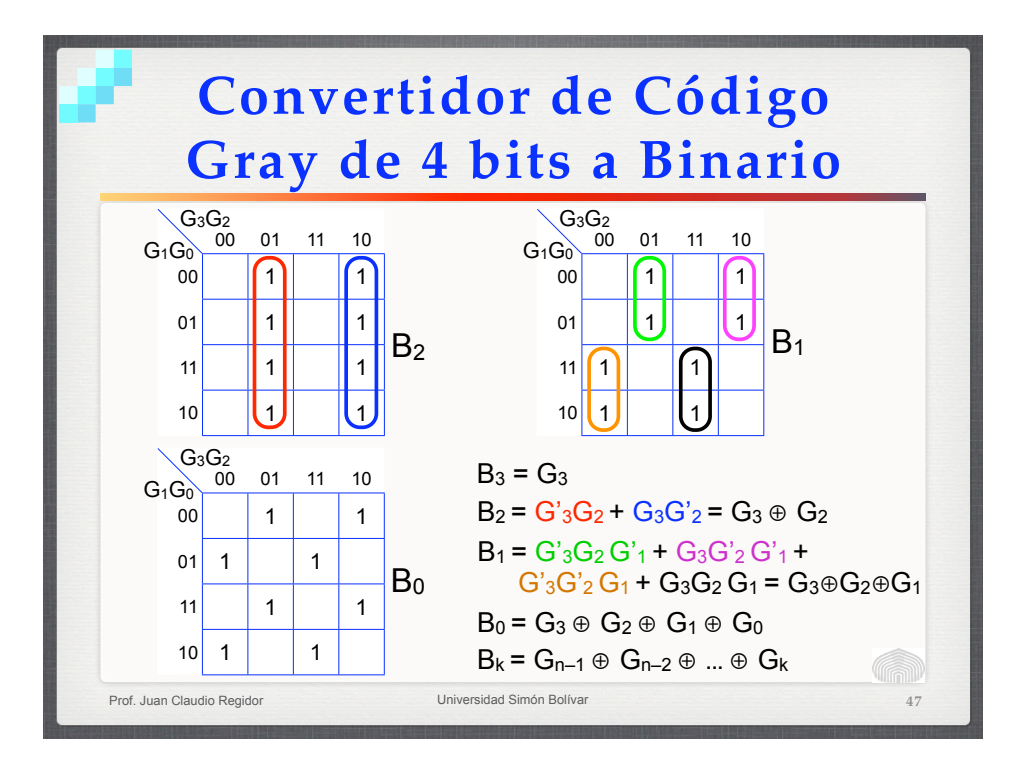

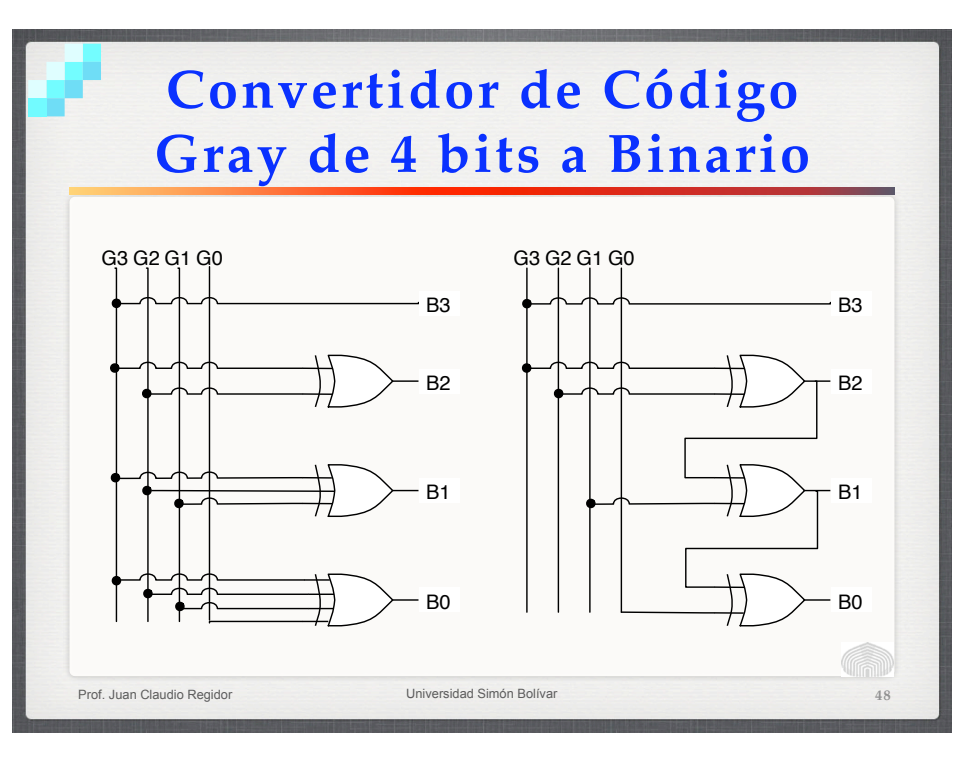